### **Photoshop CC Hacked Free Download For PC [Updated-2022]**

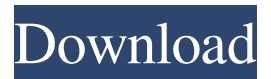

#### **Photoshop CC Crack +**

What are the types of programs available? Photoshop isn't the only image editing or graphic design program available; they come in an array of types and shapes to meet a variety of needs. Adobe gives you a quick look at the options in the next section. Selecting the Best Program for You Of all the available programs, Adobe is the most popular, followed closely by CorelDRAW. This chapter shows you ways to use the different programs. By the end of this chapter you'll have a starting point for comparing the programs. If you have limited experience with graphics editing, you can begin with the more accessible programs, such as Paint Shop Pro or Photoshop Elements, instead of the more complex programs, like Photoshop. Adobe's customer support tools can guide you through the process of making the switch. Contact Adobe to find the products that will work best for you. Getting to Know the Programs The programs included in this chapter contain the standard features you would expect from most image editing programs. In addition, you can save images and the layers that are part of the Photoshop image in a File Compatibility mode, enabling you to use the saved layers in another program. These features are also included in Adobe's popular Photoshop Elements, a new variation on the Photoshop theme. However, Photoshop Elements is really for novice users, as its extreme simplicity (just one main tool) can be a good starting place for users who are looking for an easy way to edit images. For advanced users, the more capable programs, such as Adobe Photoshop, contain more powerful tools and features. This chapter shows you how to use Photoshop's most popular features, along with its lesser-known functions. Checking Out Other Graphic Design Programs The graphic design programs in this chapter offer something different from the image editing programs in the previous section. Graphic design software (GDS) is designed to help with things like brochure design and layout, and also to create some cool effects. The popular programs that can handle these tasks include CorelDRAW. You can also find all kinds of design programs for Windows and Macintosh operating systems. This chapter gives you a quick-start look at these programs and how they work. Getting the Tools You Need If you need help figuring out what you need before you buy the programs, the tools in the online Appendix A can help you. Appendix A: Tools and Utilities Appendix A

#### **Photoshop CC Crack + With License Code**

What version of Photoshop is included in Elements 10? The Elements version of Photoshop is 11.0. You can see the version in the software itself, or under the About Photoshop element menu in the Photoshop software itself. Photoshop Elements 10 is divided into several categories, some are colour profiles, others are automatic image adjustments, others are picture effects, and others are resizable, text and graphics. How to install the latest Adobe Photoshop Elements? You can read more about the setup options for Photoshop Elements, on this page. What are the system requirements for Photoshop Elements? Minimal system requirements for Photoshop Elements are: Windows 10 (32-bit only), Windows 8.1 (32-bit only), Windows 7 (32-bit only), Windows Vista (32-bit only) A Pentium 4 processor with no more than 1.1 GB of RAM (shared memory), or one of the following processors: Pentium III or above Intel Core 2 Duo AMD Athlon 64 X2 or AMD Athlon 64 X2 Dual Core Intel Core i5 or above AMD Athlon X2 ATI Radeon graphics with 1 GB RAM, or Nvidia GeForce 8XXX or higher (GeForce FX on Radeon) If you have a Mac, make sure you have OS X El Capitan or later installed. Is Photoshop Elements available in English? Yes, you can open and work with Photoshop Elements in English. What are the keyboard shortcuts for Photoshop Elements? Some of the shortcuts are quite obvious, like "I" to invert an image, and "Ctrl+C" to copy an image, and "Ctrl+V" to paste an

image. Others might not be as obvious at first. What are some of the most common keyboard shortcuts for Photoshop Elements? The following abbreviations are typical shortcuts used with Photoshop Elements: Abbreviation Explanation a. – actions l. – layers b. – brushes c. – channels v. – video d. – documents e. – effects g. – graphics i. – images s. – selection f. – fonts n. – numbers m. – measurement o. – object p. – paint tools t. – tools u. – units v. – video r. – ruler w. – web e. – export r. – reveal w. – web e. – export r a681f4349e

# **Photoshop CC Crack +**

George Mason, a professor at the University of Southern California, is a pretty reasonable guy. But he has, like many of us, been gripped by the amount of "fake news" that has plagued the Web in recent years. It is, he told me, "just plain weird to think that the US is again in this position of being able to establish a great republic. It's hard to imagine it." "It's so freaking bad that it's beyond any reasonable doubt that our society is in a much more dangerous situation than it was in the 1930s," he added. George's worry is that the present crisis – that of "fake news" – will sap our will to tolerate other limitations on our liberties. "A free society is based on the idea that people are reasonable." It's hard to say when our liberties will be the next to be whittled away Traditionally, the US has maintained different levels of freedom. A free press is a necessary condition of the freedom of speech. But there have always been limits on what the government can do to people. The Fifth Amendment and the rights it guarantees aren't just the freedom to refuse to talk to the police – they are the framework that makes the other freedoms possible. Even though the situation is different now, it's hard to say when our liberties will be the next to be whittled away. The trick is to understand just what sort of liberties we're losing and what form they will take. All rights reserved. Follow The New Republic on Twitter and Facebook.Q: Can the C# compiler determine type of the name when using an input string? I have a piece of code that is finding a single instance of a class type. It looks like this: private void RunInTransaction() { TransactionScope scope = null; using (scope = TransactionScope())  $\{$  // Do some work with "TypeName" scope.Dispose();  $\}$ I'd like to know if the compiler knows what TypeName is without me having to specify it as part of the using statement. How can I get the compiler to guess

### **What's New In Photoshop CC?**

Q: How to run a Python script without Python interpreter (for Windows)? I have a Python script that I run in Windows in the command window by writing 'C:\Path\to\script.py'. However, I need to run it from a Windows application (a C# console application in my case) without the Python interpreter (I use a Unix based OS). I saw that I can use the Popen command to run a Python script, but is there a Windows equivalent of the Python pkg\_resources module that makes it possible to do something like 'python -c "import pkg\_resources"'? A: I don't think it's possible with Windows, but you could run the following external command: python -c "import pkg\_resources" A: This way you can run the script without an interpreter (showing that it's not that complicated): python -c "import os; os.chdir('c:\\where\\you\\want\\to\\go\'+argv[0]);\ import sys; sys.stdout.write('Hello from the script!'+argv[0]+' ');\ sys.exit()" I haven't actually tried it, but i'm pretty sure it should work like that. No dependency on the python binary nor anything with the python interpreter. Thanks to supercrab for noticing that i forgot the concatenation and i also updated the command line execution bit. I havn't tested the execution bit, but it does successfully run (tested with a simple script): C:\>python -c "import os; os.chdir('c:\'); import sys;\ sys.stdout.write('Hello from the script!'+'pip3.6'+' ');\ sys.exit()" UPDATE To use it for a console application: class Main(object): def init (self,command): self.command = command def run(self): import os os.chdir(r'C:\Path\to\script') os.system(self.command) if \_\_\_name\_ == '\_\_main

## **System Requirements:**

\* Please Note: If your device has less than 1GB of storage space, some of the packages (Source codes, etc) will be installed to the SD Card. \* Please Note: If your device has less than 2GB of storage space, some of the packages (Source codes, etc) will be installed to the SD Card. NOTE: For devices with 4GB of storage space or more, the total storage space required would be around 1GB or less. Android: 1.6.0 or above CPU: Quad Core

<https://earthoceanandairtravel.com/2022/06/30/adobe-photoshop-2022-version-23-2-free-download-2022/>

<http://www.graham-lawler.com/shopping-and-product-reviews/photoshop-cc-2019-key-generator-torrent-activation-code-free/> <https://qytetiurban.com/wp-content/uploads/2022/07/joywar.pdf>

<https://weekvanhetnederlands.org/wp-content/uploads/2022/07/florhedv.pdf>

<https://aposhop-online.de/2022/07/01/adobe-photoshop-cs5/>

<https://amtothepm.com/wp-content/uploads/2022/07/Photoshop.pdf>

<https://frostinealps.com/photoshop-2020-serial-number-and-product-key-crack-product-key-full-pc-windows-2022/>

<https://suisse-trot.ch/advert/adobe-photoshop-2021-version-22-3-1-hack-patch-free-download-for-pc-latest-2022/>

<https://dutchspecialforces.eu/photoshop-cc-2015-version-16-install-crack-free-license-key/>

[https://sgtprepper.net/wp-content/uploads/2022/07/Photoshop\\_2021\\_Version\\_2201\\_Patch\\_full\\_version\\_\\_Free\\_Download.pdf](https://sgtprepper.net/wp-content/uploads/2022/07/Photoshop_2021_Version_2201_Patch_full_version__Free_Download.pdf) [https://frameofmindink.com/wp-](https://frameofmindink.com/wp-content/uploads/2022/06/Photoshop_EXpress_Crack__Activation_Code___Full_Product_Key_Latest.pdf)

[content/uploads/2022/06/Photoshop\\_EXpress\\_Crack\\_\\_Activation\\_Code\\_\\_\\_Full\\_Product\\_Key\\_Latest.pdf](https://frameofmindink.com/wp-content/uploads/2022/06/Photoshop_EXpress_Crack__Activation_Code___Full_Product_Key_Latest.pdf)

[https://favs.favelas.top/upload/files/2022/07/THWGfZ3sVts88WrIB1kh\\_01\\_6b359a715a0b0926f22d4300a31229da\\_file.pdf](https://favs.favelas.top/upload/files/2022/07/THWGfZ3sVts88WrIB1kh_01_6b359a715a0b0926f22d4300a31229da_file.pdf) <https://mahoganyrevue.com/advert/adobe-photoshop-cc-download-final-2022/>

<https://togetherwearegrand.com/adobe-photoshop-cc-2015-free-download-mac-win/>

[https://fatroiberica.es/wp-content/uploads/2022/07/Adobe\\_Photoshop\\_CC\\_2014.pdf](https://fatroiberica.es/wp-content/uploads/2022/07/Adobe_Photoshop_CC_2014.pdf)

<https://lustrousmane.com/adobe-photoshop-cc-2019-version-20-serial-number-full-torrent-for-windows-updated-2022/>

<http://www.periodicoconstituyente.org/?p=123547>

<https://churchillcat.com/wp-content/uploads/2022/06/spriqua.pdf>

[https://greenglobalist.com/wp-](https://greenglobalist.com/wp-content/uploads/2022/07/Photoshop_2021_Version_2241_Product_Key_And_Xforce_Keygen__Download.pdf)

[content/uploads/2022/07/Photoshop\\_2021\\_Version\\_2241\\_Product\\_Key\\_And\\_Xforce\\_Keygen\\_\\_Download.pdf](https://greenglobalist.com/wp-content/uploads/2022/07/Photoshop_2021_Version_2241_Product_Key_And_Xforce_Keygen__Download.pdf) <http://fricknoldguys.com/photoshop-2021-version-22-4-1-with-license-key-2022/>